## Package 'odetector'

November 8, 2022

<span id="page-0-0"></span>Type Package

Title Outlier Detection Using Partitioning Clustering Algorithms

Version 1.0.1

Date 2022-11-08

Author Zeynel Cebeci [aut, cre] (<<https://orcid.org/0000-0002-7641-7094>>), Cagatay Cebeci [ctb] (<<https://orcid.org/0000-0003-2644-1261>>), Yalcin Tahtali [ctb] (<<https://orcid.org/0000-0003-0012-0611>>)

Maintainer Zeynel Cebeci <zcebeci@cukurova.edu.tr>

Description An object is called "outlier" if it remarkably deviates from the other objects in a data set. Outlier detection is the process to find outliers by using the methods that are based on distance measures, clustering and spatial methods (Ben-Gal, 2005 <ISBN 0-387-24435-2>). It is one of the intensively studied research topics for identification of novelties, frauds, anomalies, deviations or exceptions in addition to its use for outlier removing in data processing. This package provides the implementations of some novel approaches to detect the outliers based on typicality degrees that are obtained with the soft partitioning clustering algorithms such as Fuzzy C-means and its variants.

**Depends**  $R (= 3.0.0)$ 

Encoding UTF-8

License GPL  $(>= 2)$ 

URL <https://github.com/zcebeci/odetector>

BugReports <https://github.com/zcebeci/odetector/issues>

LazyData true

Imports ppclust, utils, graphics, grDevices

Suggests knitr, rmarkdown, prettydoc

VignetteBuilder knitr

NeedsCompilation no

Repository CRAN

Date/Publication 2022-11-08 10:40:07 UTC

### <span id="page-1-0"></span>R topics documented:

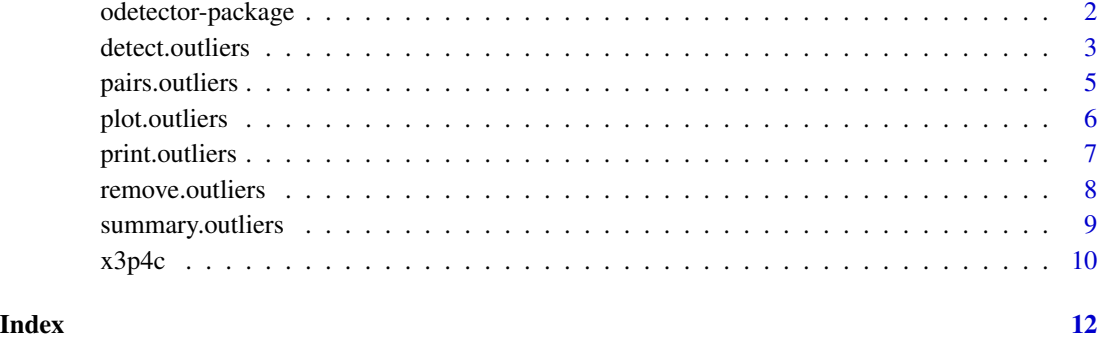

odetector-package *Outlier Detection Using Fuzzy and Possibilistic Clustering Algorithms*

#### Description

An object is an "outlier" if it remarkably deviates from the other objects in a data set. Outlier detection is a process to identify outliers with the methods based on distance measures, clustering and spatial methods (Ben-Gal, 2005). This package introduces the functions for some novel approaches to detect the outliers based on the typicality degrees, obtained using the fuzzy and possibilistic clustering algorithms, i.e, the Unsupervised Possibilistic Fuzzy C-Means clustering algorithm (Wu et al, 2010).

#### Details

Although it is mainly called as outlier detection or anomaly detection, there are many synonym terms of outlier detection in the different application domains, i.e., fraud detection, discordants detection, exception mining, aberration detection, surprise detection, peculiarity detection or contaminant detection etc.

Outlier detection methods/algorithms can be classified with different taxonomies. In a common taxonomy, they are categorized as clustering-based methods, distance based methods and density based methods. Clustering-based methods divides data objects into clusters and seeks the objects which are not typical members of any clusters. The novel approaches applied in this package use typicality degrees from a possibilistic and fuzzy clustering algorithms. These approaches are basically decide the atypicality of data points. For example, an object is decided to be atypical if its average possibilistic membership degree to all clusters is less than a pre-defined threshold typicality degree. The objects are labeled as the outliers if they satify the above rule.

#### Author(s)

Zeynel Cebeci, Cagatay Cebeci, Yalcin Tahtali

#### <span id="page-2-0"></span>detect.outliers 3

#### References

Ben-Gal, I. (2005). Outlier detection, in *Maimon, O. & Rockach, L. (Eds.) Data Mining and Knowledge Discovery Handbook: A Complete Guide for Practitioners and Researchers*, Kluwer Academic Publishers, <ISBN 0-387-24435-2>.

Wu, X., Wu, B., Sun, J. & Fu, H. (2010). Unsupervised possibilistic fuzzy clustering. *J. of Information & Computational Sci.*, 7 (5): 1075-1080.

#### See Also

[upfc](#page-0-0), [detect.outliers](#page-2-1), [plot.outliers](#page-5-1), [pairs.outliers](#page-4-1), [print.outliers](#page-6-1), [remove.outliers](#page-7-1), [summary.outliers](#page-8-1)

<span id="page-2-1"></span>detect.outliers *Detect outliers using typicality degrees*

#### Description

The detect.outliers function finds the outliers by using four different approaches based on the typicality degrees of the data objects in a data set.

#### Usage

```
detect.outliers (x, k, alpha=0.05, alpha2=0.2, tsc="m1")
```
#### Arguments

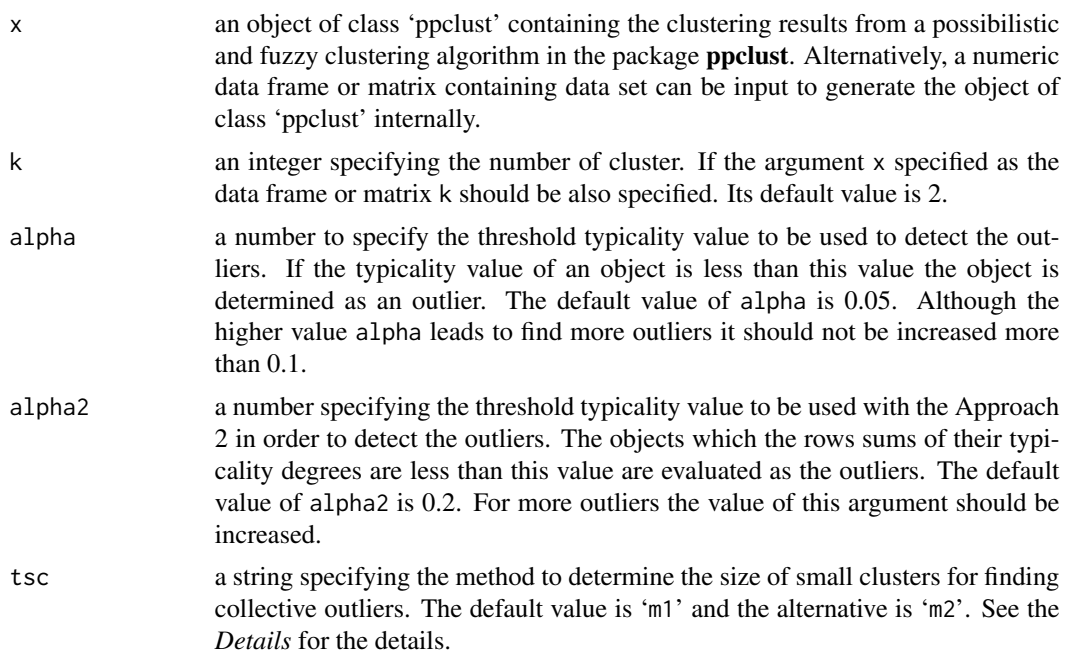

#### <span id="page-3-0"></span>Details

The function detect.outliers computes the outliers by using four different approaches. The first approach (Approach 1) assumes that a data object is an outlier if its average typicality is less than the alpha, a user-defined threshold typicality degree. If the sum of typicality degrees of an object to all clusters is less than the alpha2, a user-defined threshold value for typicalities row sums. In the third approach (Approach 3) an object is labeled as an outlier, if its typicality to all clusters is less than the alpha. The last approach (Approach 4) is that all members of a small cluster are the collective outliers and can be labeled as the outliers.

With Approach 4, the members of a small clusters are considered as the collective outliers. In the function detect.outliers, two different methods are available to compute the threshold small cluster size (tsc). In the following equations, the first one has been proposed by Santos-Pereira  $\&$ Pires(2002) and works good for the small data sets. The second is a novel method is proposed by the authors of this document and works better than the previous one for the larger data sets.

$$
tsc_1 = 2p + 2
$$

$$
tsc_2 = \frac{\log_2 n}{k} \log_2 p
$$

where: p is the number of features, k is the number of clusters, n is the number of objects.

#### Value

an object of class 'outliers' containing the following items:

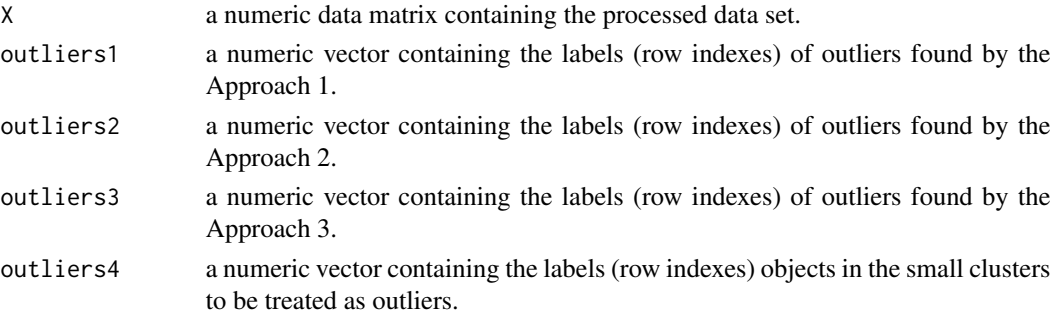

#### Author(s)

Zeynel Cebeci

#### References

Santos-Pereira, C.M. & Pires, A.M. (2002), Detection of outliers in multivariate data: A method based on clustering and robust estimators. In *Haerdle W., Roenz B. (eds) Compstat. Physica*, Heidelberg. pp. 291-296.

Wu, X., Wu, B., Sun, J. & Fu, H. (2010). Unsupervised possibilistic fuzzy clustering. *J. of Information & Computational Sci.*, 7 (5): 1075-1080.

#### See Also

[plot.outliers](#page-5-1), [pairs.outliers](#page-4-1), [print.outliers](#page-6-1), [remove.outliers](#page-7-1), [summary.outliers](#page-8-1), [upfc](#page-0-0)

#### <span id="page-4-0"></span>pairs.outliers 5

#### Examples

```
# Load the dataset x3p4c and extract the first three columns
data(x3p4c)
x \leq x3p4c[,1:3]# For 4 clusters, run Unsupervised Possibilistic
# Fuzzy C-Means (UPFC) algorithm of the package ppclust
res.upfc <- ppclust::upfc(x, centers=4)
# Detect the outliers with a ppclust object
out <- detect.outliers(res.upfc)
# Summarize and plot the outliers
summary(out)
plot(out)
# Detect the outliers with a higher possibility
out <- detect.outliers(res.upfc, alpha=0.1)
# Summarize and plot the outliers
summary(out)
plot(out)
# Detect the outliers with an original data frame or matrix
x \leq -x3p4c[, 1:3]
head(x)
out <- detect.outliers(x=x, k=4, alpha=0.1)
# Summarize and plot the outliers
summary(out)
plot(out)
# Summarize and plot the outliers
summary(out)
plot(out)
```
<span id="page-4-1"></span>pairs.outliers *Scatter plots for diagnosing outliers*

#### Description

Plots the scatter plots showing the outliers found in a data set.

#### Usage

```
## S3 method for class 'outliers'
pairs(x, ...)
```
#### <span id="page-5-0"></span>Arguments

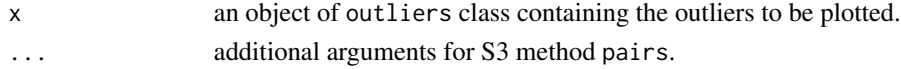

#### Value

scatter plots showing the outliers by the variable pairs.

#### Author(s)

Zeynel Cebeci, Cagatay Cebeci, Yalcin Tahtali

#### See Also

[detect.outliers](#page-2-1), [plot.outliers](#page-5-1), [print.outliers](#page-6-1), [remove.outliers](#page-7-1), [summary.outliers](#page-8-1)

#### Examples

```
# Load the dataset x3p4c and extract the first three columns to x
data(x3p4c)
x \leq x3p4c[,1:3]# For 4 clusters, run Unsupervised Possibilistic Fuzzy C-Means (UPFC) algorithm
# of the package ppclust
res.upfc <- ppclust::upfc(x, centers=4)
# Detect the outliers
out <- detect.outliers(res.upfc)
# Plot the outliers by the variable pairs
pairs(out)
```
<span id="page-5-1"></span>plot.outliers *Plot outliers*

#### Description

Plots the outliers found in a data set.

#### Usage

```
## S3 method for class 'outliers'
plot(x, ot=1, ...)
```
#### Arguments

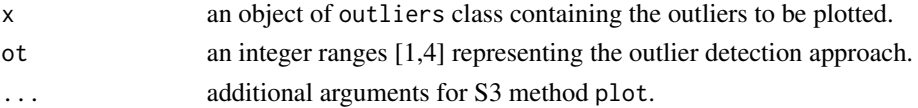

#### <span id="page-6-0"></span>print.outliers 7

#### Value

plots of the object of outliers class.

#### Author(s)

Zeynel Cebeci, Cagatay Cebeci, Yalcin Tahtali

#### See Also

[detect.outliers](#page-2-1), [pairs.outliers](#page-4-1), [print.outliers](#page-6-1), [remove.outliers](#page-7-1), [summary.outliers](#page-8-1)

#### Examples

```
# Load the dataset x3p4c and extract the first three columns to x
data(x3p4c)
x \le -x3p4c[, 1:3]
# For 4 clusters, run Unsupervised Possibilistic Fuzzy C-Means (UPFC) algorithm
# of the package ppclust
res.upfc <- ppclust::upfc(x, centers=4)
# Detect the outliers
outs <- detect.outliers(res.upfc)
# Plot the outliers
plot(outs, ot=1)
```
<span id="page-6-1"></span>print.outliers *Print outliers*

#### Description

Prints the outliers found in a data set.

#### Usage

```
## S3 method for class 'outliers'
print(x, \ldots)
```
#### Arguments

x an object of outliers class containing the outliers to be printed. See [detect.outliers](#page-2-1) for details. ... additional arguments for S3 method print.

#### Value

Print out of the object of outliers class.

#### <span id="page-7-0"></span>Author(s)

Zeynel Cebeci, Cagatay Cebeci, Yalcin Tahtali

#### See Also

```
detect.outliers, pairs.outliers, plot.outliers, remove.outliers, summary.outliers,
upfc
```
#### Examples

```
# Load the dataset x3p4c and use the first three columns
data(x3p4c)
x \leq x3p4c[,1:3]# For 4 clusters, run Unsupervised Possibilistic Fuzzy C-Means (UPFC) algorithm
# of the package ppclust
res.upfc <- ppclust::upfc(x, centers=4)
# Detect the outliers
out <- detect.outliers(res.upfc)
# Print the outliers
print(out)
```
<span id="page-7-1"></span>remove.outliers *Remove outliers*

#### Description

Removes the detected outliers from a data set.

#### Usage

```
remove.outliers(x, ot=1, sc=FALSE)
```
#### Arguments

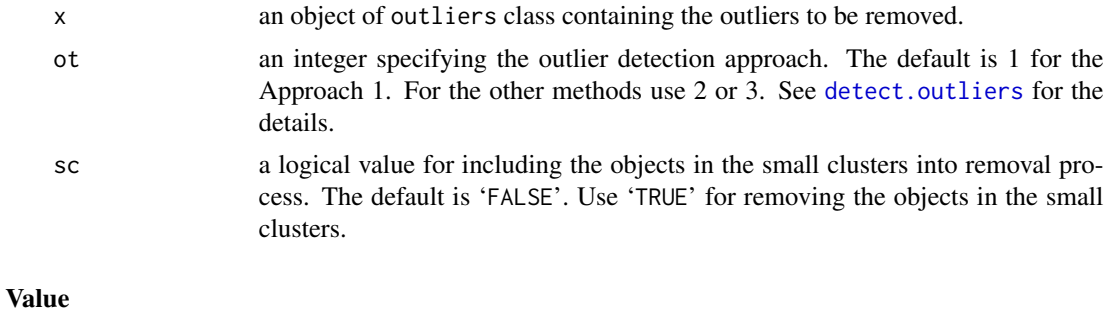

Xr a numeric matrix containing the outliers-removed data set.

#### <span id="page-8-0"></span>summary.outliers 9

#### Author(s)

Zeynel Cebeci, Cagatay Cebeci, Yalcin Tahtali

#### See Also

[detect.outliers](#page-2-1), [pairs.outliers](#page-4-1), [plot.outliers](#page-5-1), [print.outliers](#page-6-1), [summary.outliers](#page-8-1)

#### Examples

```
# Load the dataset x3p4c and extract the first three columns to x
data(x3p4c)
x \leq -x3p4c[, 1:3]
# For 4 clusters, run Unsupervised Possibilistic Fuzzy C-Means (UPFC) algorithm
# of the package ppclust
res.upfc <- ppclust::upfc(x, centers=4)
# Detect the outliers
out <- detect.outliers(res.upfc)
# Remove the outliers
Xr1 <- remove.outliers(out, ot=1)
print(Xr1)
# Remove the outliers including the collective outliers
Xr2 <- remove.outliers(out, ot=1, sc=TRUE)
print(Xr2)
```
<span id="page-8-1"></span>summary.outliers *Summary of outliers*

#### Description

Summarizes the detected outliers for a data set.

#### Usage

```
## S3 method for class 'outliers'
summary(object, ...)
```
#### Arguments

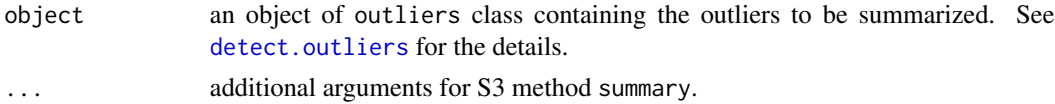

#### Value

Print out of the descriptive statistics for the outliers in an object of outliers class.

#### <span id="page-9-0"></span>Author(s)

Zeynel Cebeci, Yalcin Tahtali, Cagatay Cebeci

#### See Also

[detect.outliers](#page-2-1), [pairs.outliers](#page-4-1), [plot.outliers](#page-5-1), [print.outliers](#page-6-1), [remove.outliers](#page-7-1)

#### Examples

```
# Load the dataset x3p4c and extract the first three columns to x
data(x3p4c)
x \leq x3p4c[,1:3]# For 4 clusters, run Unsupervised Possibilistic Fuzzy C-Means (UPFC) algorithm
# of the package ppclust
res.upfc <- ppclust::upfc(x, centers=4)
# Detect the outliers
out <- detect.outliers(res.upfc)
# Summarize the outliers
summary(out)
```
x3p4c *Synthetic data set consists of three variables with four clusters*

#### Description

A synthetic data set which was created by using the R package 'MixSim' (Melnykov et al, 2013). It consists of three continous variables forming four clusters. The last ten rows between Line 121 and 130 of the data set contains the outliers which are labeled as the class "0".

#### Usage

data(x3p4c)

#### Format

A data frame with 130 rows and 3 numeric variables:

- p1 a numeric continous variable
- p2 a numeric continous variable
- p3 a numeric continous variable
- cl an integer variable containing the class labels. While the label '0' represents the generated outliers, the labels '1-4' stand for the classes of the clusters.

#### $x3p4c$  11

#### Note

The data set x3p4c is recommended to learn the outlier detection algorithms.

#### References

Melnykov, V., Chen,W-C. & Maitra, R. (2013). MixSim: An R package for simulating data to study performance of clustering algorithms. *Journal of Statistical Software*, 51(12):1-25.

#### Examples

```
data(x3p4c)
# Descriptive statistics of the data set
summary(x3p4c)
# Plot the data set
pairs(x3p4c[,-4], col=x3p4c[,4], pch=19, cex=2)
```
# <span id="page-11-0"></span>Index

∗ anomaly detection detect.outliers , [3](#page-2-0) odetector-package , [2](#page-1-0) pairs.outliers , [5](#page-4-0) plot.outliers , [6](#page-5-0) print.outliers , [7](#page-6-0) remove.outliers , [8](#page-7-0) summary.outliers , [9](#page-8-0) ∗ cluster analysis detect.outliers , [3](#page-2-0) odetector-package , [2](#page-1-0) pairs.outliers , [5](#page-4-0) plot.outliers , [6](#page-5-0) print.outliers , [7](#page-6-0) remove.outliers , [8](#page-7-0) summary.outliers , [9](#page-8-0) x3p4c , [10](#page-9-0) ∗ clustering x3p4c , [10](#page-9-0) ∗ cluster detect.outliers, [3](#page-2-0) odetector-package , [2](#page-1-0) pairs.outliers , [5](#page-4-0) plot.outliers , [6](#page-5-0) print.outliers , [7](#page-6-0) remove.outliers , [8](#page-7-0) summary.outliers , [9](#page-8-0) ∗ datasets x3p4c , [10](#page-9-0) ∗ multivariate detect.outliers , [3](#page-2-0) odetector-package , [2](#page-1-0) pairs.outliers , [5](#page-4-0) plot.outliers , [6](#page-5-0) print.outliers , [7](#page-6-0) remove.outliers , [8](#page-7-0) summary.outliers , [9](#page-8-0) ∗ outlier detection detect.outliers , [3](#page-2-0)

odetector-package , [2](#page-1-0) pairs.outliers , [5](#page-4-0) plot.outliers , [6](#page-5-0) print.outliers , [7](#page-6-0) remove.outliers , [8](#page-7-0) summary.outliers , [9](#page-8-0) ∗ synthetic datasets x3p4c , [10](#page-9-0) ∗ unsupervised learning detect.outliers , [3](#page-2-0) odetector-package , [2](#page-1-0) pairs.outliers , [5](#page-4-0) plot.outliers , [6](#page-5-0) print.outliers , [7](#page-6-0) remove.outliers , [8](#page-7-0) summary.outliers , [9](#page-8-0) detect.outliers , *[3](#page-2-0)* , [3](#page-2-0) , *[6](#page-5-0)[–10](#page-9-0)* odetector-package , [2](#page-1-0) pairs.outliers , *[3](#page-2-0) , [4](#page-3-0)* , [5](#page-4-0) , *[7](#page-6-0)[–10](#page-9-0)* plot.outliers , *[3](#page-2-0) , [4](#page-3-0)* , *[6](#page-5-0)* , [6](#page-5-0) , *[8](#page-7-0) [–10](#page-9-0)* print.outliers , *[3](#page-2-0) , [4](#page-3-0)* , *[6,](#page-5-0) [7](#page-6-0)* , [7](#page-6-0) , *[9](#page-8-0) , [10](#page-9-0)* remove.outliers , *[3](#page-2-0) , [4](#page-3-0)* , *[6–](#page-5-0) [8](#page-7-0)* , [8](#page-7-0) , *[10](#page-9-0)* summary.outliers, [3](#page-2-0), [4](#page-3-0), 6-[9](#page-8-0), 9 upfc, *[3](#page-2-0), [4](#page-3-0), [8](#page-7-0)* x3p4c , [10](#page-9-0)